документ подписан простой Э<del>лдеральноя но</del>я поели арственное бюджетное образовательное учреждение высшего образования ФИО: Дзюба Татьяна Ивановна Дальневосточны<mark>й государственный университет путей сообщения"</mark> (ДВГУПС) Информация о владельце: Должность: Заместитель директора по УР Дата подписания: 20.09.2023 08:22:06

уникальный программный ключ; железнодоро жного транспорта - филиал федерального государственного рээптададаа дле энд деуледь<br><u>- бюджетного образовательног</u>о учреждения высшего образования «Дальневосточный государственный университет путей сообщения» в г. Свободном e447a1f4f41459ff1adadaa327e34f42e93fe7f6

(АмИЖТ - филиал ДВГУПС в г. Свободном)

УТВЕРЖДАЮ

Зам. директора по УР

Т.И. Дзюба

27.05.2020

# РАБОЧАЯ ПРОГРАММА

дисциплины **ЕН.02 Информационные технологии в профессиональной деятельности** (МДК, ПМ)

для специальности 31.02.02 Акушерское дело Направленность (профиль)/специализация естественнонаучный

Составитель(и): преподаватель, Гулевич Е.В.

Обсуждена на заседании ПЦК общеобразовательных и общепрофессиональных дисциплин

Протокол от 20.05.2020г. № 9

Старший методист Н.Н. Здриль

г. Свободный 2020 г.

Рабочая программа дисциплины (МДК, ПМ) ЕН.02 Информационные технологии в профессиональной деятельности разработана в соответствии с ФГОС, утвержденным приказом Министерства образования и науки Российской Федерации от 11.08.2014 № 969

Форма обучения **очная**

### **ОБЪЕМ ДИСЦИПЛИНЫ (МДК, ПМ) В ЧАСАХ С УКАЗАНИЕМ ОБЯЗАТЕЛЬНОЙ И МАКСИМАЛЬНОЙ НАГРУЗКИ ОБУЧАЮЩИХСЯ**

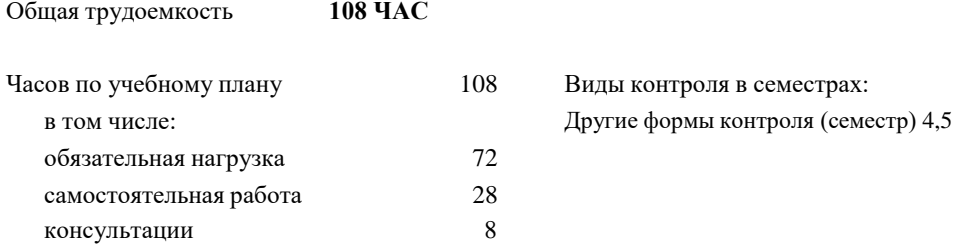

### **Распределение часов дисциплины (МДК, ПМ) по семестрам (курсам)**

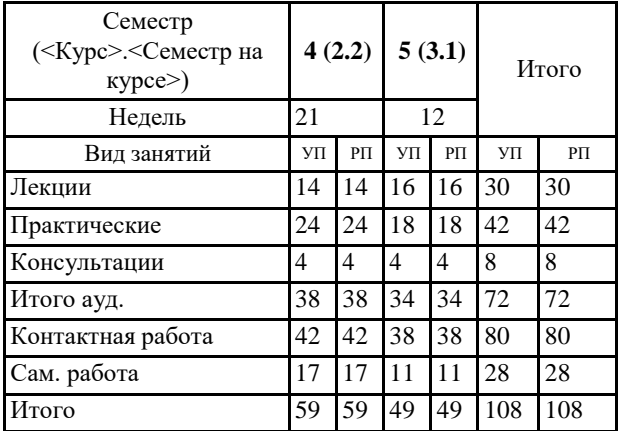

### **1. АННОТАЦИЯ ДИСЦИПЛИНЫ (МДК, ПМ)**

**ЕН. 02** Аппаратное и программное обеспечение ПК. Обработка информации средствами текстового редактора . Обработка информации средствами табличного процессора. Интернет. Компьютерные технологии в медицине. Информационно-поисковые и автоматизированные системы обработки данных.

### **2. МЕСТО ДИСЦИПЛИНЫ (МДК, ПМ) В СТРУКТУРЕ ОБРАЗОВАТЕЛЬНОЙ ПРОГРАММЫ**

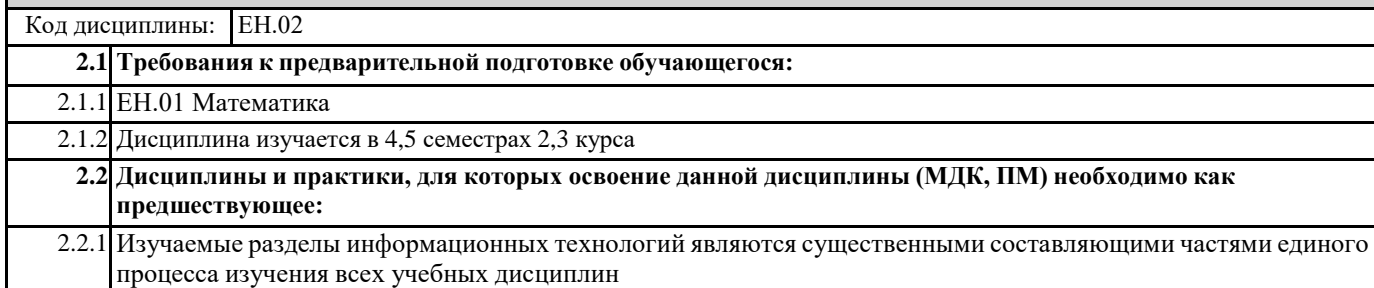

### **3. ПЕРЕЧЕНЬ ПЛАНИРУЕМЫХ РЕЗУЛЬТАТОВ ОБУЧЕНИЯ ПО ДИСЦИПЛИНЕ (МДК, ПМ), СООТНЕСЕННЫХ С ПЛАНИРУЕМЫМИ РЕЗУЛЬТАТАМИ ОСВОЕНИЯ ОБРАЗОВАТЕЛЬНОЙ ПРОГРАММЫ**

#### **ОК 3: Принимать решения в стандартных и нестандартных ситуациях, нести за них ответственность**

### **Знать:**

алгоритмы решения стандартных и нестандартных ситуаций в профессиональной деятельности; меры правовой ответственность за принятые решения в стандартных и нестандартных ситуациях профессиональной деятельности акушерки/ акушера; значение математики в профессиональной деятельности и при освоении ППССЗ; основные математические методы решения прикладных задач в области профессиональной деятельности; основные понятия и методы теории вероятностей и математической статистики; основы интегрального и дифференциального исчисления.

#### **Уметь:**

принимать решение в стандартных и нестандартных ситуациях; брать и нести ответственность за принятые решения; решать прикладные задачи в области профессиональной деятельности.

#### **ОК 4: Осуществлять поиск и использование информации, необходимой для эффективного выполнения профессиональных задач, профессионального и личностного развития**

#### **Знать:**

номенклатура информационных источников применяемых в профессиональной деятельности; приемы структурирования информации; формат оформления результатов поиска информации; современная научная и профессиональная терминология; возможные траектории профессионального развития и самообразования.

#### **Уметь:**

определять задачи для поиска информации; определять необходимые источники информации; планировать процесс поиска; структурировать получаемую информацию; выделять наиболее значимое в перечне информации; оценивать практическую значимость результатов поиска; оформлять результаты поиска; применять современную научную профессиональную терминологию; определять и выстраивать траектории профессионального развития и самообразования.

**ОК 5: Использовать информационно-коммуникационные технологии в профессиональной деятельности**

#### **Знать:**

основные понятия автоматизированной обработки информации; общий состав и структуру персональных компьютеров и вычислительных систем; состав, функции и возможности использования информационных и телекоммуникационных технологий в профессиональной деятельности; методы и средства сбора, обработки, хранения, передачи и накопления информации; базовые системные программные продукты и пакеты прикладных программ в области профессиональной деятельности; основные методы и приемы обеспечения информационной безопасности.

#### **Уметь:**

использовать технологии сбора, размещения, хранения, накопления, преобразования и передачи данных в профессионально ориентированных информационных системах; использовать в профессиональной деятельности различные виды программного обеспечения, в том числе специального; применять компьютерные и телекоммуникационные средства.

#### **ОК 9: Ориентироваться в условиях частой смены технологий в профессиональной деятельности**

**Знать:**

инновационные технологии и новейшие технические средства для решения задач профессиональной деятельности

#### **Уметь:**

ориентироваться в условиях частой смены технологий и технических средств в профессиональной деятельности; проявлять интерес к повышению эффективности и качества выполнения профессиональных задач с использованием инновационных технологий.

### **ПК 1.1: Проводить диспансеризацию и патронаж беременных и родильниц**

#### **Знать:**

медико-социальные аспекты демографии; государственную систему охраны материнства и детства; первичную учетную медицинскую документацию, используемую в учреждениях охраны материнства и детства; работу акушерки на фельдшерско-акушерском пункте; систему социального и медицинского страхования; государственную программу развития акушерского дела в Российской Федерации; структуру учреждений здравоохранения; основы военной службы и обороны государства; задачи и основные мероприятия гражданской обороны;способы защиты населения от оружия массового поражения; меры пожарной безопасности и правила безопасного поведения при пожарах; организацию и порядок призыва граждан на военную службу и поступления на нее в добровольном порядке; основные виды вооружения, военной техники и специального снаряжения, состоящих на вооружении (оснащении) воинских подразделений, в которых имеются военно-учетные специальности, родственные специальностям СПО; область применения получаемых профессиональных знаний при исполнении обязанностей военной службы; медико-социальные аспекты родовспоможения; анатомические и физиологические особенности репродуктивной сферы женщины в различные периоды жизни, включая беременность, роды и послеродовый период; физиологию беременности, диагностику.

#### **Уметь:**

определять признаки типовых патологических процессов и отдельных заболеваний в организме человека; проводить опрос и вести учет пациентов с наследственной патологией; рассчитывать и анализировать показатели общественного здоровья населения; организовывать и проводить мероприятия по защите работающих и населения от негативных воздействий чрезвычайных ситуаций; предпринимать профилактические меры для снижения уровня опасностей различного вида и их последствий в профессиональной деятельности и быту; проводить санитарно-просветительскую работу с беременными, роженицами и родильницами.

#### **Иметь практический опыт:**

проведения диспансеризации и патронажа беременной и родильницы.

#### **ПК 1.2: Проводить физиопсихопрофилактическую подготовку беременных к родам, обучение мерам профилактики осложнений беременности, родов и послеродового периода**

#### **Знать:**

строение человеческого тела и функциональные системы человека, их регуляцию и саморегуляцию при взаимодействии с внешней средой; методы, формы и средства гигиенического воспитания населения; цели, задачи, методы и показания к медико-генетическому консультированию; принципы профилактики акушерских осложнений.

#### **Уметь:**

применять знания о строении и функциях органов и систем организма человека при оказании акушерско- гинекологической помощи; проводить физиопсихопрофилактическую подготовку беременной к родам.

#### **Иметь практический опыт::**

физиопсихопрофилактической подготовки беременной к родам

### **ПК 1.7: Информировать пациентов по вопросам охраны материнства и детства, медицинского страхования**

#### **Знать:**

общие закономерности развития патологии клеток, органов и систем в организме человека; современное состояние окружающей среды и глобальные экологические проблемы; основные положения Конституции Российской Федерации; права и свободы человека и гражданина, механизмы их реализации; понятие правового регулирования в сфере профессиональной деятельности; законодательные акты и другие нормативные правовые акты, регулирующие правоотношения в процессе профессиональной деятельности; организационно-правовые формы юридических лиц; правовое положение субъектов предпринимательской деятельности; права и обязанности работников в сфере профессиональной деятельности; порядок заключения трудового договора и основания для его прекращения; правила оплаты труда; роль государственного регулирования в обеспечении занятости населения; право социальной защиты граждан; анатомические и физиологические особенности периода новорожденности, оценку состояния новорожденного; основные принципы и преимущества грудного вскармливания; вакцинацию против туберкулеза (БЦЖ).

#### **Уметь:**

общаться устно и письменно на иностранном языке на профессиональные и повседневные темы; переводить со словарем иностранные тексты профессиональной направленности; давать санитарно-гигиеническую оценку факторам окружающей среды; использовать необходимые нормативные правовые документы; защищать свои права в соответствии с гражданским, гражданским процессуальным и трудовым законодательством; ориентироваться в перечне военно-учетных специальностей и самостоятельно определять среди них родственные полученной специальности; применять профессиональные знания в ходе исполнения обязанностей военной службы на воинских должностях в соответствии с полученной специальностью; владеть способами бесконфликтного общения и саморегуляции в повседневной деятельности и экстремальных условиях военной службы; информировать пациентов по вопросам охраны материнства и детства.

#### **Иметь практический опыт:**

оказания помощи родильнице при грудном вскармливании и уходу за новорожденным

**ПК 2.1: Проводить лечебно-диагностическую, профилактическую, санитарно-просветительскую работу с пациентами с экстрагенитальной патологией под руководством врача**

#### **Знать:**

основные виды изменчивости, виды мутаций у человека, факторы мутагенеза; типологию межличностных отношений; собирать информацию и проводить обследование пациента; осуществлять уход за пациентом в периоперативном периоде.

### **Уметь:**

проводить опрос и вести учет пациентов с наследственной патологией; проводить предварительную диагностику наследственных болезней.

#### **Иметь практический опыт:**

проведения ухода, лечебно-диагностических, профилактических мероприятий пациентам с экстрагенитальной патологией под руководством врача.

### **ПК 3.1: Проводить профилактические осмотры и диспансеризацию женщин в различные периоды жизни**

#### **Знать:**

закономерности наследования признаков, виды взаимодействия генов; основные виды изменчивости, виды мутаций у человека, факторы мутагенеза; факторы иммунитета, его значение для человека и общества, принципы иммунопрофилактики и иммунотерапии болезней человека, применение иммунологических реакций в медицинской практике; принципы обеспечения устойчивости объектов экономики, прогнозирования развития событий и оценки последствий при техногенных чрезвычайных ситуациях и стихийных явлениях, в том числе в условиях противодействия терроризму как серьезной угрозе национальной безопасности России; основные виды потенциальных опасностей и их последствия в профессиональной деятельности и быту, принципы снижения вероятности их реализации; методы обследования гинекологических больных.

### **Уметь:**

проводить опрос и вести учет пациентов с наследственной патологией; проводить беседы по планированию семьи с учетом имеющейся наследственной патологии; дифференцировать разные группы микроорганизмов по их основным свойствам; использовать средства индивидуальной и коллективной защиты от оружия массового поражения; применять первичные средства пожаротушения; проводить профилактический гинекологический осмотр; осуществлять диспансеризацию гинекологических больных.

#### **Иметь практический опыт:**

участия в консультативной помощи по вопросам контрацепции и половой гигиены; участия в проведении профилактических осмотров женщин и диспансеризации.

### **ПК 3.6: Проводить санитарно-просветительскую работу по вопросам планирования семьи, сохранения и укрепления репродуктивного здоровья**

#### **Знать:**

факторы окружающей среды, влияющие на здоровье человека; основные положения гигиены; гигиенические принципы организации здорового образа жизни; роль микроорганизмов в жизни человека и общества; показатели общественного здоровья населения, методику их расчета и анализа; факторы, детерминирующие здоровье; современные методы контрацепции; работу по половому воспитанию подростков и сохранению репродуктивного здоровья. профилактику гинекологических заболеваний; диспансеризацию гинекологических больных и проведение профилактических осмотров; виды гинекологической патологии.

### **Уметь:**

проводить санитарно-гигиенические мероприятия по сохранению и укреплению здоровья населения, предупреждению болезней; проводить гигиеническое обучение и воспитание населения; эффективно работать в команде; проводить консультирование по вопросам контрацепции и половой гигиены; проводить санитарно-просветительскую работу по профилактике абортов, гинекологических, венерических и онкологических заболеваний и сохранению репродуктивного здоровья.

#### **Иметь практический опыт:**

участия в консультативной помощи по вопросам контрацепции и половой гигиены.

#### **В результате освоения дисциплины (МДК, ПМ) обучающийся должен**

**Знать:** Методы и средства сбора, обработки, хранения и передачи информации. Устройство **3.1** персонального компьютера. Программные средства. Назначение, основные возможности и интерфейс текстового редактора. Действия с документами. Правила ввода текста. Приёмы форматирования текста. Работу со списками. Способы создания таблиц, операции со столбцами и строками таблицы, приёмы форматирования таблиц. Понятия: гиперссылка, стиль документа. Основные приемы работы с графическими объектами. Оформление страниц и печать документа. Назначение, основные возможности и интерфейс табличного процессора. Правила ввода и редактирования данных. Средства обработки данных. Приёмы работы с формулами и функциями. Этапы построения и приемы редактирования диаграмм. Оформление страниц и печать документа. Назначение, основные возможности и интерфейс СУБД. Приёмы создания баз данных и таблиц. Алгоритм создания связей между таблицами. Возможности редактирования данных таблицы и структуры таблицы. Способы создания запросов, форм и составления отчётов. Принципы работы и назначение локальных и глобальных компьютерных сетей в информационном обмене. Тенденции развития компьютерных коммуникаций в медицине. Понятие медицинских информационных систем. Классификацию, области применения. Назначение и особенности поисковых WWW-серверов. Алгоритм поиска медицинской информации в Интернете. Электронную почту. Автоматизированное рабочее место медицинского персонала. Использование

**Уметь:** Классифицировать программное обеспечение, внедрять современные прикладные программные **3.2**средства. Работать в операционной системе Linux. Производить операции с файловой структурой. Осуществлять настройку GNU/Linux. Осуществлять настройку пользовательского интерфейса текстового редактора. Создавать, сохранять и редактировать документ. Форматировать текст. Осуществлять поиск, замену фрагментов текста, проверку правописания. Создавать и форматировать таблицы. Делать настройку гиперссылок. Использовать встроенный редактор формул. Вставлять графические изображения. Производить оформление страницы документа и вывод на печать. Создавать таблицы в табличном процессоре. Осуществлять ввод и редактирование данных. Производить форматирование таблицы. Использовать формулы и функции. Построить диаграмму с помощью Мастера диаграмм. Редактировать диаграмму. Осуществлять сортировку и поиск данных в таблице. Установить параметры страницы. Произвести печать документа. Создавать базу данных. Создавать таблицы и межтабличные связи. Редактировать данные и структуру таблицы. Создавать запросы, формы, делать отчёты. Осуществлять поиск медицинской информации в сети Интернет, использовать электронную почту. Создавать учетную запись пользователя. Отправлять и принимать сообщения электронной почты. Осуществлять поиск, сбор и обработку информации с помощью информационно-справочных систем.

### **4. СОДЕРЖАНИЕ ДИСЦИПЛИНЫ (МДК, ПМ), СТРУКТУРИРОВАННОЕ ПО ТЕМАМ (РАЗДЕЛАМ) С УКАЗАНИЕМ ОТВЕДЕННОГО НА НИХ КОЛИЧЕСТВА АКАДЕМИЧЕСКИХ ЧАСОВ И ВИДОВ УЧЕБНЫХ ЗАНЯТИЙ**

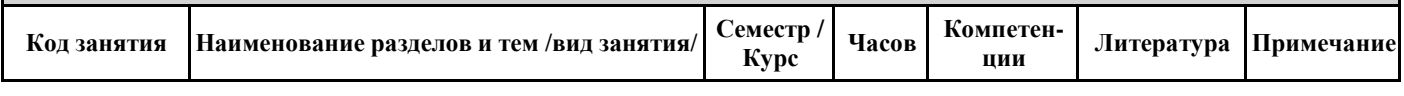

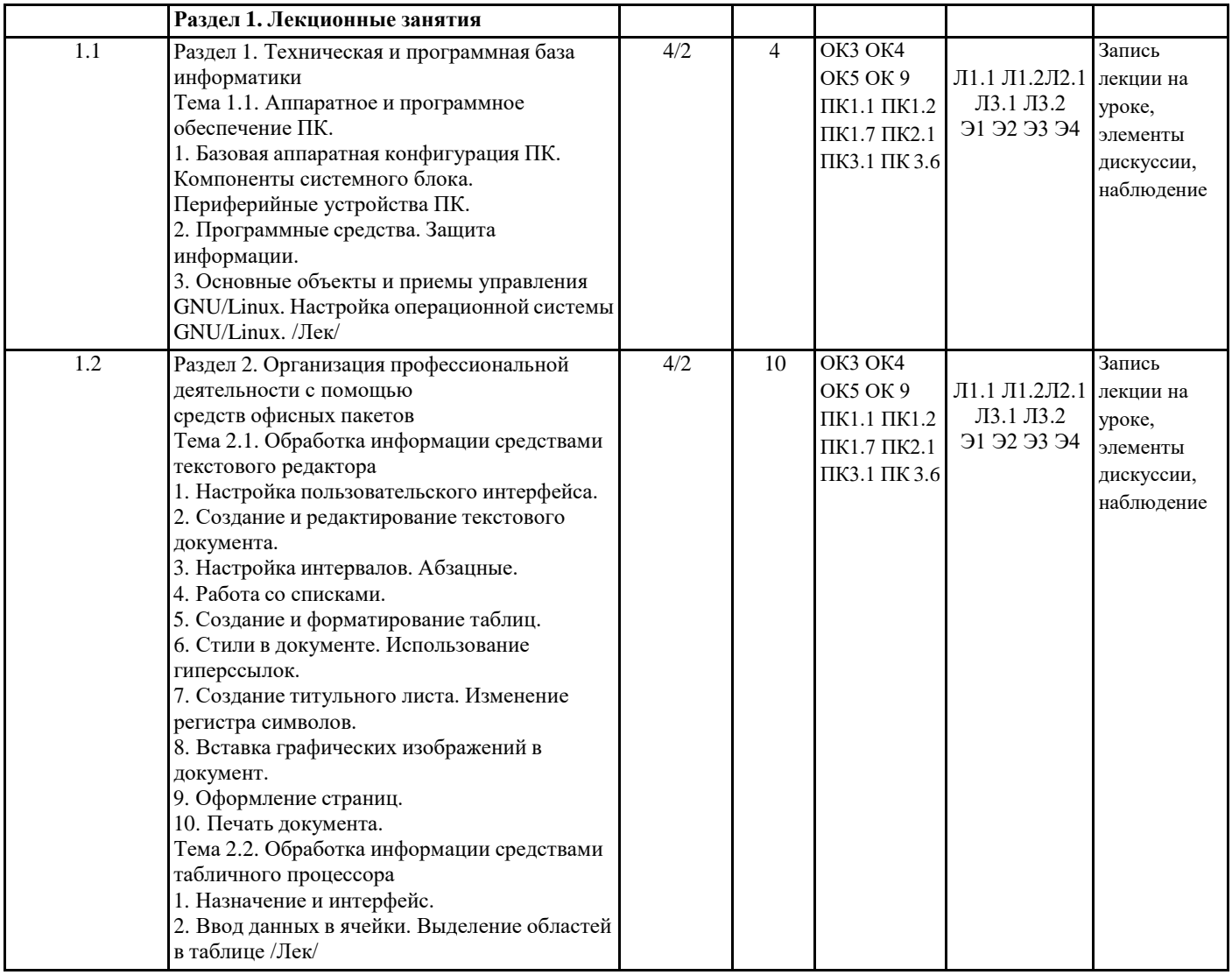

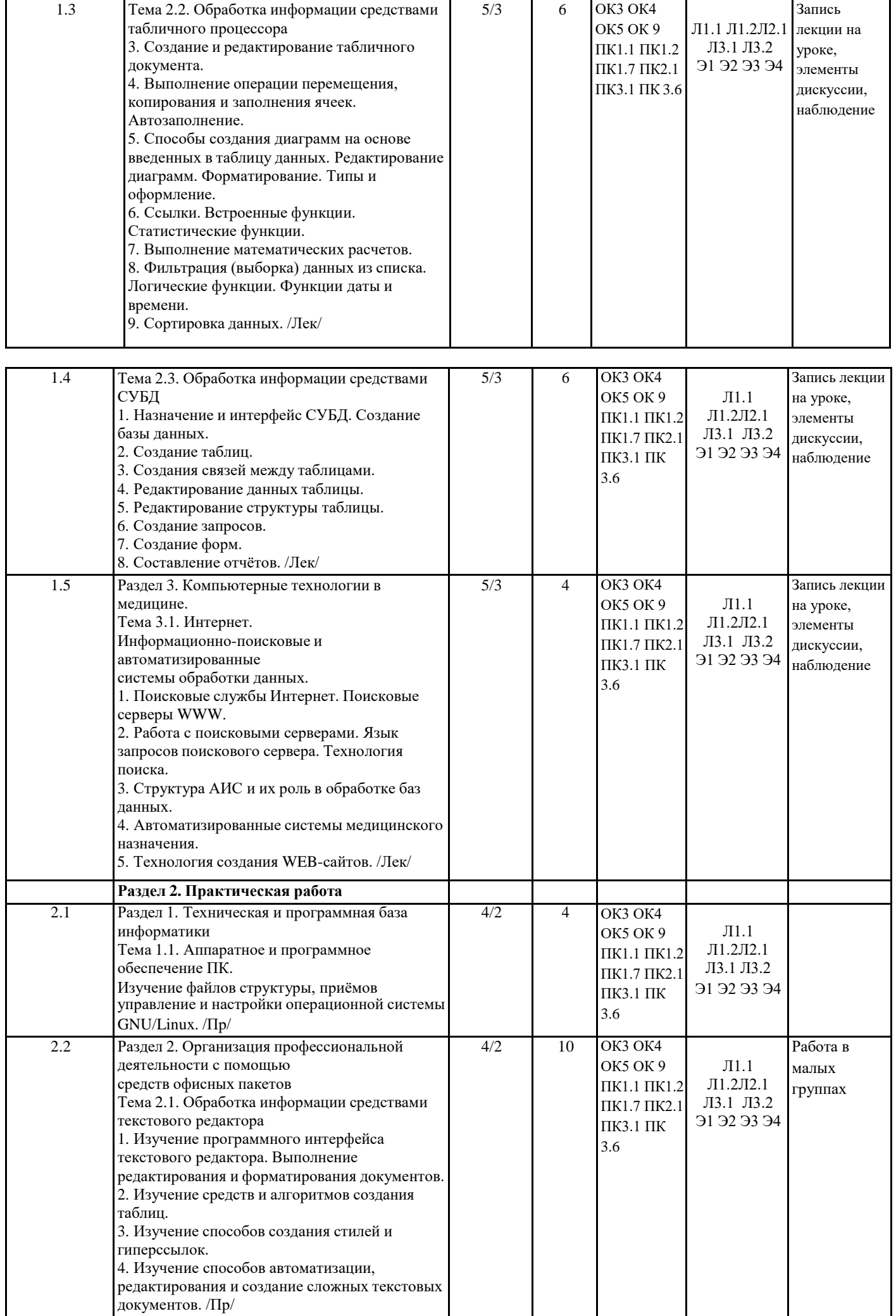

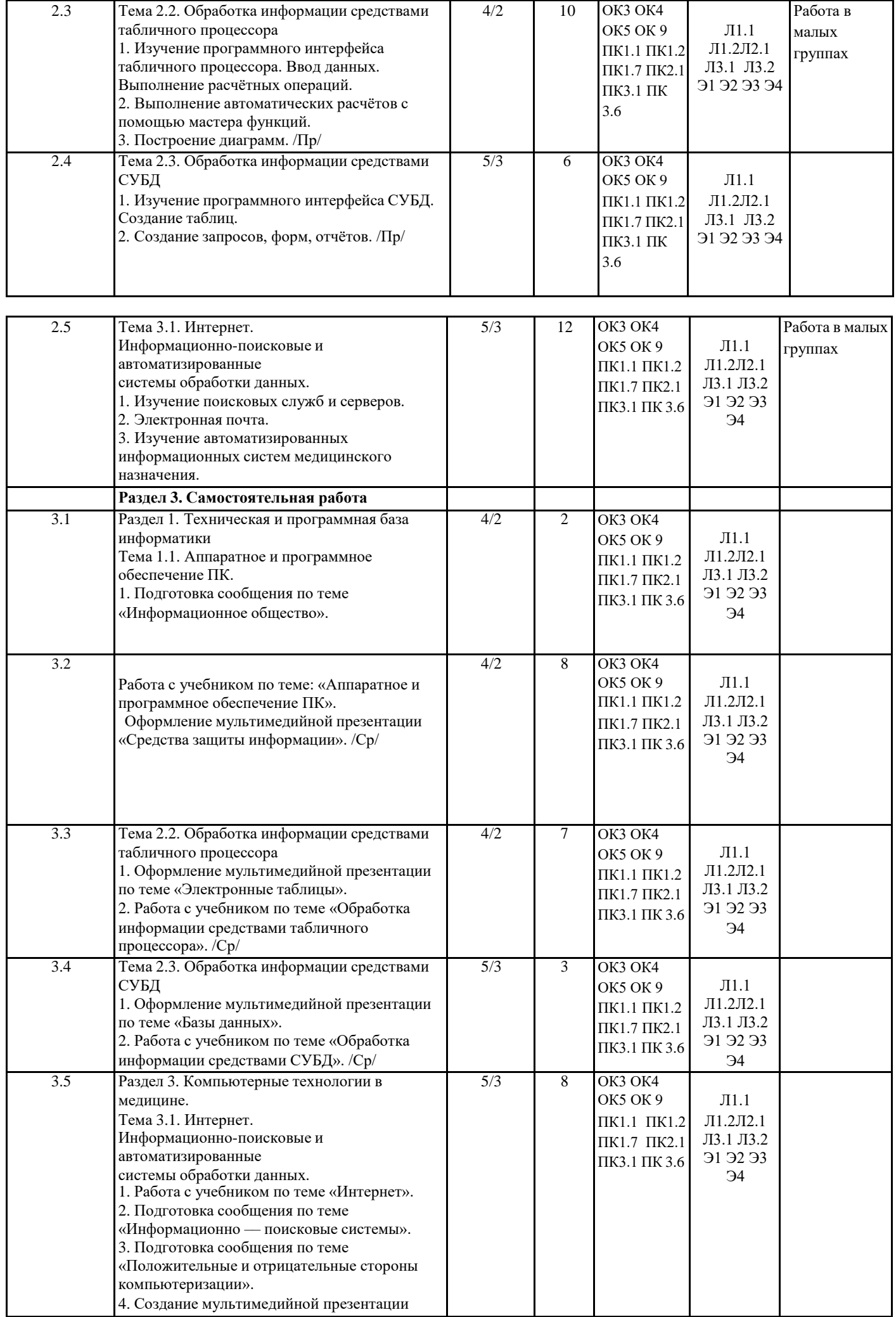

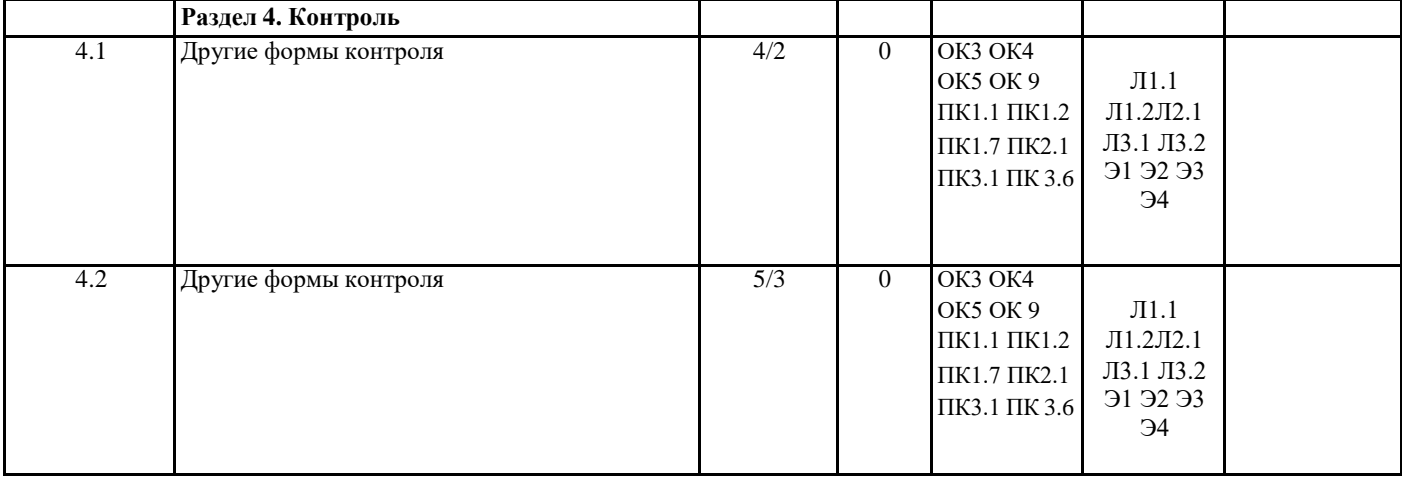

# **5. ФОНД ОЦЕНОЧНЫХ СРЕДСТВ ДЛЯ ПРОВЕДЕНИЯ ПРОМЕЖУТОЧНОЙ АТТЕСТАЦИИ**

## **Размещен в приложении**

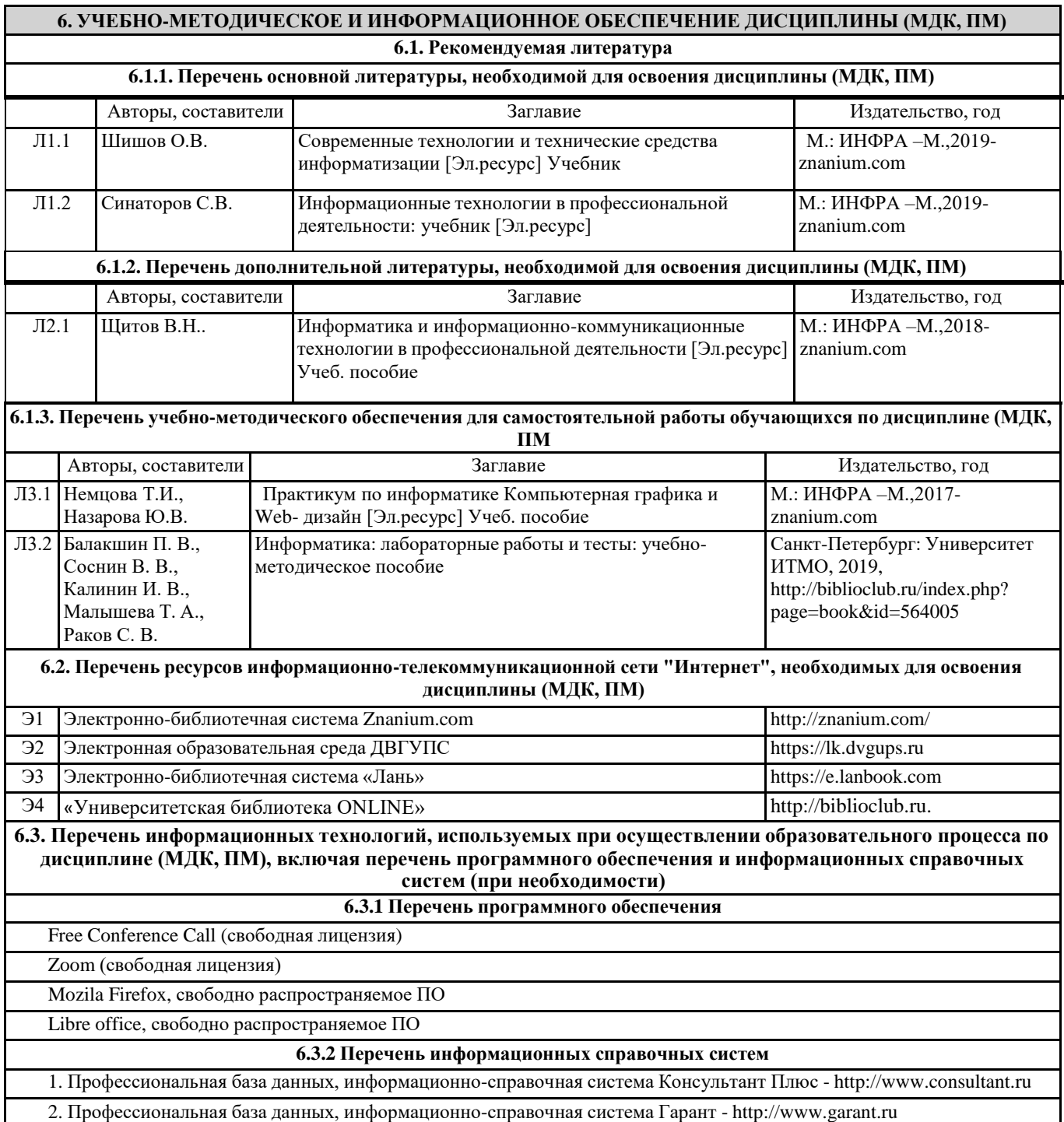

### **7. ОПИСАНИЕ МАТЕРИАЛЬНО-ТЕХНИЧЕСКОЙ БАЗЫ, НЕОБХОДИМОЙ ДЛЯ ОСУЩЕСТВЛЕНИЯ ОБРАЗОВАТЕЛЬНОГО ПРОЦЕССА ПО ДИСЦИПЛИНЕ (МДК, ПМ)**

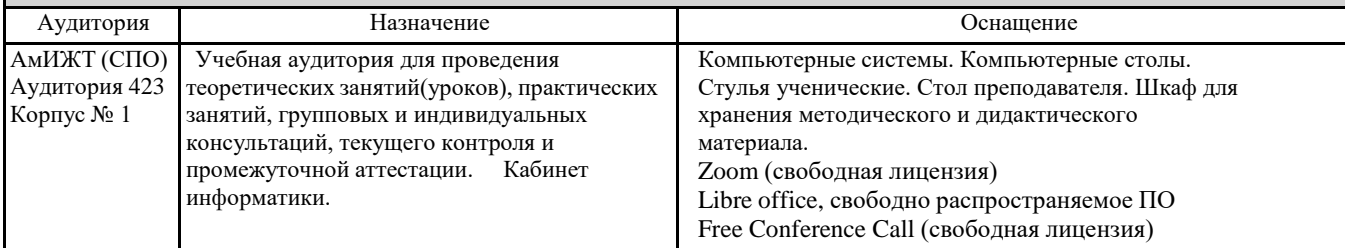

### **8. МЕТОДИЧЕСКИЕ УКАЗАНИЯ ДЛЯ ОБУЧАЮЩИХСЯ ПО ОСВОЕНИЮ ДИСЦИПЛИНЫ (МДК, ПМ)**

Занятия проводятся в соответствии с учебным планом и расписанием. Самостоятельная работа студентов подразумевает работу под руководством преподавателя и индивидуальную работу студента, выполняемую дома с помощью книжных источников, интернет - источников. Студенту необходимо при подготовке к занятиям извлекать необходимую информацию из различных источников: справочной литературы, средств массовой информации, в том числе представленных в электронном виде на различных информационных носителях. Индивидуальная работа предполагает: составление конспектов, подготовку докладов, выполнение письменных упражнений, с разными уровнями заданий. При реализации образовательных технологий используются следующие виды самостоятельной работы:

- изучение материала учебных пособий;

- подготовка реферативных сообщений и докладов;

- выполнение письменных упражнений;

- поиск информации в сети «Интернет».

При изучении дисциплины рекомендуется использовать Интернет-ресурсы электронно-библиотечной системы [http://biblioclub.ru.](http://biblioclub.ru/)

Задания для самостоятельной работы раздаются обучающимся на каждом занятия и сдаются в соответствии с установленным графиком сдачи. Для выполнения самостоятельной работы используются литературные источники, которые приведены в списке литературы по дисциплине.

Текущий контроль знаний осуществляется преподавателем, ведущим занятия, в виде:

- решение тестовых заданий;

- выполнение индивидуальных и контрольных заданий;

- устного и письменного опроса.

Проведение учебного процесса может быть организовано с использованием ЭИОС университета и в цифровой среде (группы в социальных сетях, электронная почта, видеосвязь и д р. платформы). Учебные занятия с применением ДОТ проходят в соответствии с утвержденным расписанием. Текущий контроль и промежуточная аттестация обучающихся проводится с применением ДОТ.

**Приложение 1**

### **Оценочные материалы при формировании рабочей программы дисциплины ЕН.02 Информационные технологии в профессиональной деятельности**

### **1. Описание показателей, критериев и шкал оценивания компетенций.**

Показатели и критерии оценивания компетенций ОК3 ОК4 ОК5 ОК 9 ПК1.1 ПК1.2 ПК1.7 ПК2.1 ПК3.1 ПК 3.6

### Шкалы оценивания компетенций ОК3 ОК4 ОК5 ОК 9 ПК1.1 ПК1.2 ПК1.7 ПК2.1 ПК3.1 ПК 3.6 при сдаче других форм контроля

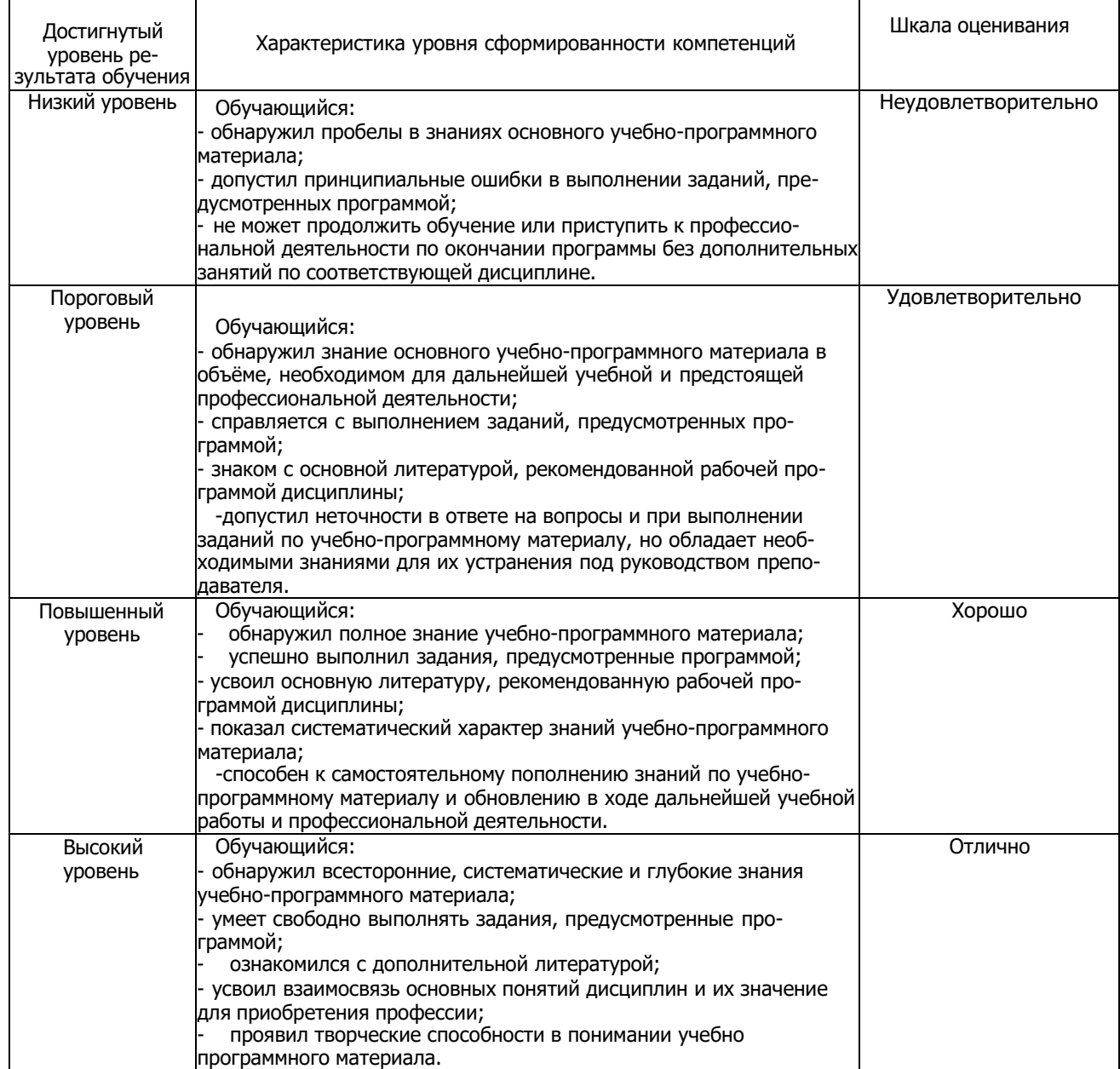

### Описание шкал оценивания Компетенции обучающегося оценивается следующим образом:

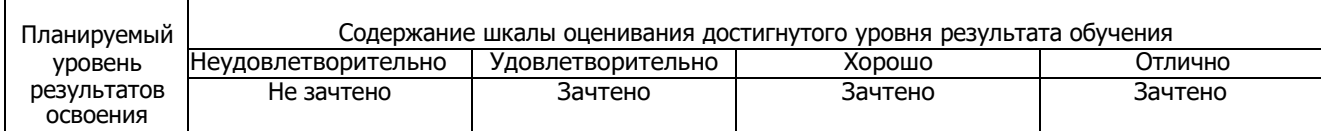

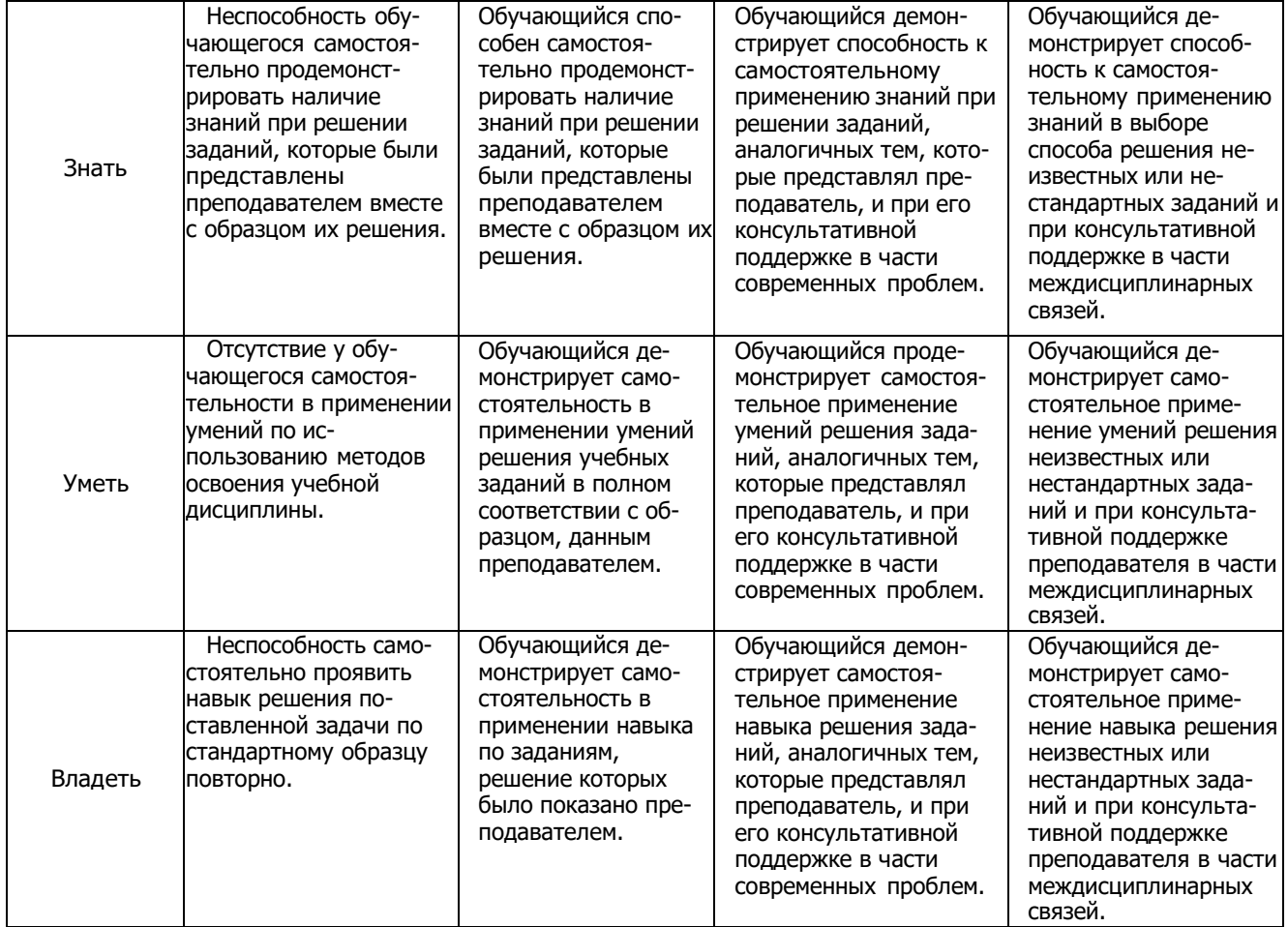

**2. Перечень вопросов и задач к другим формам контроля** Компетенция ОК3 ОК4 ОК5 ОК 9 ПК1.1 ПК1.2 ПК1.7 ПК2.1 ПК3.1 ПК 3.6

### **Тема 1.1. Аппаратное и программное обеспечение ПК.**

Вопросы для оценки знаний:

- 1. Перечислить устройства входящие в состав ЭВМ.
- 2. Устройства ввода информации и их основные параметры.
- 3. Устройства обработки информации и их основные параметры.
- 4. Устройства хранения информации и их основные параметры.

# **Тема 2.1. Обработка информации средствами текстового редактора**

Вопросы для оценки знаний:

- 1. Устройства коммуникации и их основные параметры.
- 2. Устройства вывода информации и их основные параметры.
- 3. Дать определение системы счисление и область её применения.
- 4. Алгоритм перевода чисел из десятичной системы счисления в двоичную, восьмеричную и шестнадцатиричную.
- 5. Алгоритм перевода чисел из двоичной, восьмеричной и шестнадцатиричной систем счисления в десятичную.
- 6. Правила сложения и умножения чисел в двоичной системе счисления.
- 7. Дать определение операционной системе.

### **Тема 2.2. Обработка информации средствами табличного процессора**

Вопросы для оценки знаний:

- 1. Алгоритм загрузки операционной системы.
- 2. Представление текстовой информации в ЭВМ.
- 3. Дать определение форматированию текста.
- 4. Дать определение редактированию текста.
- 5. Назначение электронного табличного процессора.
- 6. Выполнение операции перемещения, копирования и заполнения ячеек электронного табличного процессора.
- 7. Правила ввода формул в ячейку электронного табличного процессора.
- 8. Дать определение базы данных.

### **Тема 2.3. Обработка информации средствами СУБД**

Вопросы для оценки знаний:

- 1. Назначение систем управления базами данных.
- 2. Дать определение компьютерной вычислительной сети.
- 3. Дать определение сети Интернет.
- 4. Перечислить службы интернета и указать их основные функции.
- 5. Адресация в сети Интернет.
- 6. Дать определение доменой системы имён.

**Тема 3.1. Интернет. Информационно-поисковые и автоматизированные системы обработки данных.**

Вопросы для оценки знаний:

- 1. Назначение и устройство доменой системы имён.
- 2. Дать определение информационной системы и инфоромационной технологии.
- 3. Дать определение медицинской информационной системы.
- 4. Класификация медицинских информационных систем.
- 5. Определение и назначение телемедицины.

### **3. Перечень вопросов к другим формам контроля.**

Компетенция ОК3 ОК4 ОК5 ОК 9 ПК1.1 ПК1.2 ПК1.7 ПК2.1 ПК3.1 ПК 3.6 **Тестовые задания:**

1) Электронная таблица — это:

■прикладная программа, предназначенная для обработки структурированных в виде таблицы данных; □прикладная программа для обработки кодовых таблиц;

□устройство ПК, управляющее его ресурсами в процессе обработки данных в табличной форме; □системная программа, управляющая ресурсами ПК при обработке таблиц.

- 2) Электронная таблица предназначена для:
	- обработки преимущественно числовых данных, структурированных с помощью таблиц;
	- □ упорядоченного хранения и обработки значительных массивов данных;
	- □ визуализации структурных связей между данными, представленными в таблицах;
	- □ редактирования графических представлений больших объемов информации.

### 3) Электронная таблица представляет собой:

- совокупность нумерованных строк и поименованных буквами латинского алфавита столбцов;
- □ совокупность поименованных буквами латинского алфавита строк и нумерованных столбцов;
- □ совокупность пронумерованных строк и столбцов;
- □ совокупность строк и столбцов, именуемых пользователем произвольным образом.
- 4) Строки электронной таблицы:
	- □ именуются пользователями произвольным образом;
	- □ обозначаются буквами русского алфавита;
	- □ обозначаются буквами латинского алфавита;
	- нумеруются.
- 5) В общем случае столбы электронной таблицы:
	- обозначаются буквами латинского алфавита;
	- □ нумеруются;
	- □ обозначаются буквами русского алфавита;
	- □ именуются пользователями произвольным образом;
	- 6) Для пользователя ячейка электронной таблицы идентифицируются:
		- путем последовательного указания имени столбца и номера строки, на пересечении которых располагается ячейка;
		- □ адресом машинного слова оперативной памяти, отведенного под ячейку;
		- □ специальным кодовым словом;
		- □ именем, произвольно задаваемым пользователем.
	- 7) Текстовый редактор программа, предназначенная для
		- создания, редактирования и форматирования текстовой информации;
		- □ работы с изображениями в процессе создания игровых программ;
		- □ управление ресурсами ПК при создании документов;
		- □ автоматического перевода с символьных языков в машинные коды;
	- 8) Курсор это
		- □ устройство ввода текстовой информации;
		- □ клавиша на клавиатуре;
		- □ наименьший элемент отображения на экране;
- метка на экране монитора, указывающая позицию, в которой будет отображен вводимый с клавиатуры.
- 9) При наборе текста одно слово от другого отделяется:
	- □ точкой:
	- пробелом;
	- □ запятой;
	- □ двоеточием.

10)Алгоритм копирования и вставки текста в программе MS Word:

- 1: Выделить копируемый текст.
- 2: В меню "Правка" выбрать команду "Копировать".
- 3: Установить курсор на место вставки скопированного текста.
- 4: В меню "Правка" выбрать команду "Вставить".

### 11)Алгоритм изменения начертания шрифта в программе MS Word:

- 1: Выделить текст.
- 2: В меню "Формат" выбрать команду "Шрифт".
- 3: В диалоговом окне "Шрифт" перейти на вкладку "Шрифт".
- 4: В области "Начертание" выбрать необходимое начертание.
- 5: Нажать на кнопку "ОК".
- 12) Последовательность действий при выключении компьютера с операционной системой Windows XP:
	- 1: Нажать кнопку "Пуск" на панели задач.
	- 2: В главном меню нажать кнопку "Выключение".
	- 3: В диалоговом окне "Выключить компьютер" нажать кнопку "Выключение".
	- 4: После выключения компьютера отключить от сети электропитания.
- 13) Какая операция не применяется для редактирования текста:
	- печать текста;
	- □ удаление в тексте неверно набранного символа;
	- □ вставка пропущенного символа;
	- □ замена неверно набранного символа;
- 14) Копирование текстового фрагмента в текстовом редакторе предусматривает в первую очередь:
	- □ указание позиции, начиная с которой должен копироваться объект;
	- выделение копируемого фрагмента;
	- □ выбор соответствующего пункта меню;
	- □ открытие нового текстового окна.
- 15) Меню текстового редактора это:
	- часть его интерфейса, обеспечивающая переход к выполнению различных операций над текстом;
	- □ подпрограмма, обеспечивающая управление ресурсами ПК при создании документа;
	- □ своеобразное "окно", через которое тест просматривается на экране;
	- □ информация о текущем состоянии текстового редактора.
- 16) Поиск слова в тексте по заданному образцу является процессом:
	- обработки информации;
	- □ хранения информации;
	- □ передачи информации;
	- □ уничтожение информации.
- 17) Текст, набранный в тестовом редакторе, храниться на внешнем запоминающем устройстве:
	- в виде файла;
	- □ таблицы кодировки;
	- □ каталога;
	- □ директории.

#### 18) При открытии документа с диска пользователь должен указать:

- □ размеры файла;
- □ тип файла;
- имя файла;
- □ дату создания файла.
- 19) Компьютер это
	- □ электронное вычислительное устройство для обработки чисел;
	- □ устройство для хранения информации любого вида;
	- многофункциональное электронное устройство для работы с информацией;
	- □ устройство для обработки аналоговых сигналов.
- 20) Манипулятор "мышь" это устройство:
	- ввода информации;
	- □ модуляции и демодуляции;
	- □ считывание информации;
	- □ для подключения принтера к компьютеру.
- 21) Для долговременного хранения информации служит:
	- □ оперативная память;
	- □ процессор;
	- магнитный диск;
	- □ дисковод.

### 22) Во время исполнения прикладная программ хранится:

- □ в видеопамяти;
- □ в процессоре;
- в оперативной памяти;
- □ в ПЗУ.
- 23) Для подключения компьютера к телефонной сети используется:
	- Модем
	- модем
	- $M^*A^*M$
- 24) Файл это:
	- элементарная информационная единица, содержащая последовательность байтов и имеющая уникальное имя;
	- □ объект, характеризующихся именем, значением и типом;
	- □ совокупность индексированных переменных;
	- □ совокупность фактов и правил.
- 25)Полный путь файлу: c:\books\raskaz.txt.
	- Каково имя файла?
	- raskaz.txt
- 26) Компьютерные вирусы:
	- □ возникают в связи сбоев в аппаратной части компьютера;
	- создаются людьми специально для нанесения ущерба ПК;
	- □ зарождаются при работе неверно написанных программных продуктов;
	- □ являются следствием ошибок в операционной системе;
	- □ имеют биологическое происхождение.

### 27) Файловый вирус:

- □ поражают загрузочные сектора дисков;
- поражают программы в начале их работы;
- □ запускаются при запуске компьютера;
- □ изменяют весь код заражаемого файла;
- □ всегда меняют начало и длину файла.
- 28) Комплекс аппаратных и программных средств, позволяющих компьютерам обмениваться данными:
	- К\*мпьютерная\*сеть
	- $\blacksquare$  к<sup>\*</sup>мпьютерная<sup>\*</sup>сеть
- 29) Глобальная компьютерная сеть это:
	- □ информационная система с гиперсвязями;
	- □ множество компьютеров, связанных каналами передачи информации и находящихся в пределах одного помещения, здания;
	- □ система обмена информацией на определенную тему;
	- совокупность локальных сетей и компьютеров, расположенных на больших расстояниях и соединенные в единую систему.
- 30) Компьютер, подключенный к Интернет, обязательно имеет:
	- IP-адрес;
	- □ web-страницу;
	- □ домашнюю web-страницу;
	- □ доменное имя;
	- □ URL-адрес.
- 31) Почтовый ящик абонента электронной почты представляет собой:
	- □ некоторую область оперативной памяти файл-сервера;
	- область на жестком диске почтового сервера, отведенную для пользователя;
	- □ часть памяти на жестком диске рабочей станции;
	- □ специальное электронное устройство для хранения текстовый файлов.
- 32) Web-страницы имеют расширение:
	- \*.htm
	- \*.html

### 33) HTML (HYPER TEXT MARKUP LANGUAGE) является:

- язык разметки web-страниц;
- □ системой программирования;
- □ текстовым редактором;
- □ системой управления базами данных;
- □ экспертной системой.

34) Раставте числа в соответствии с системой счисления. В скобках указано число в десятичной системе.

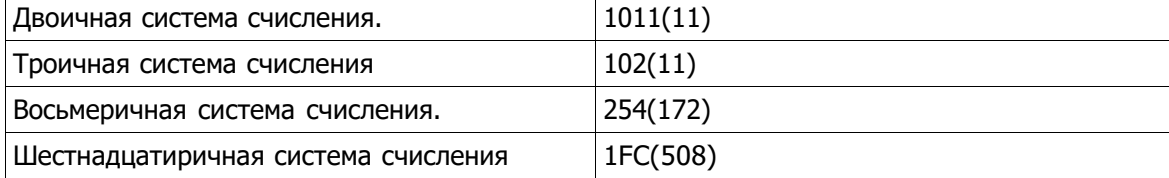

35) Раставте расширения файлов в соответствии с программами:

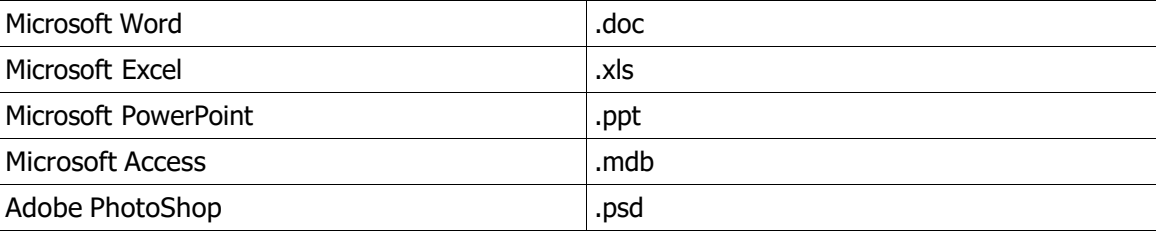

Полный комплект тестовых заданий в корпоративной тестовой оболочке АСТ размещен на сервере УИТ ДВГУПС, а также на сайте Университета в разделе СДО ДВГУПС (образовательная среда в личном кабинете преподавателя).

Соответствие между бальной системой и системой оценивания по результатам контрольной работы устанавливается посредством следующей таблицы:

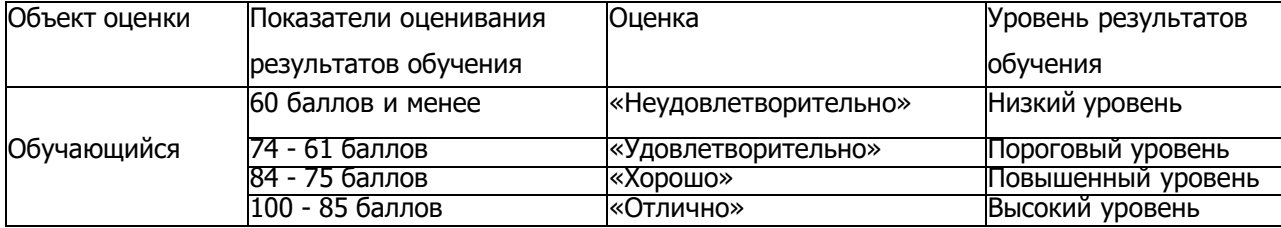

### **4. Оценка ответа обучающегося на вопросы, задачу (задание) других форм контроля**

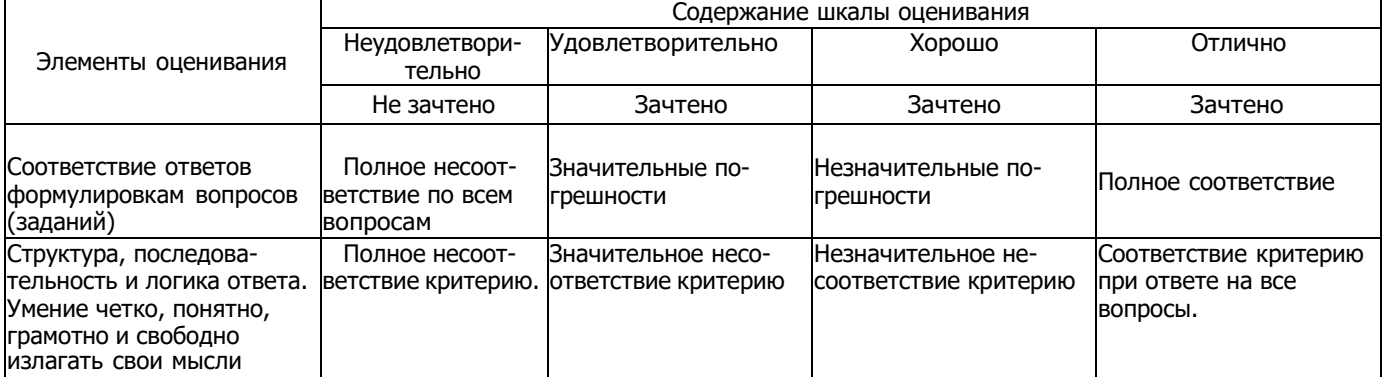

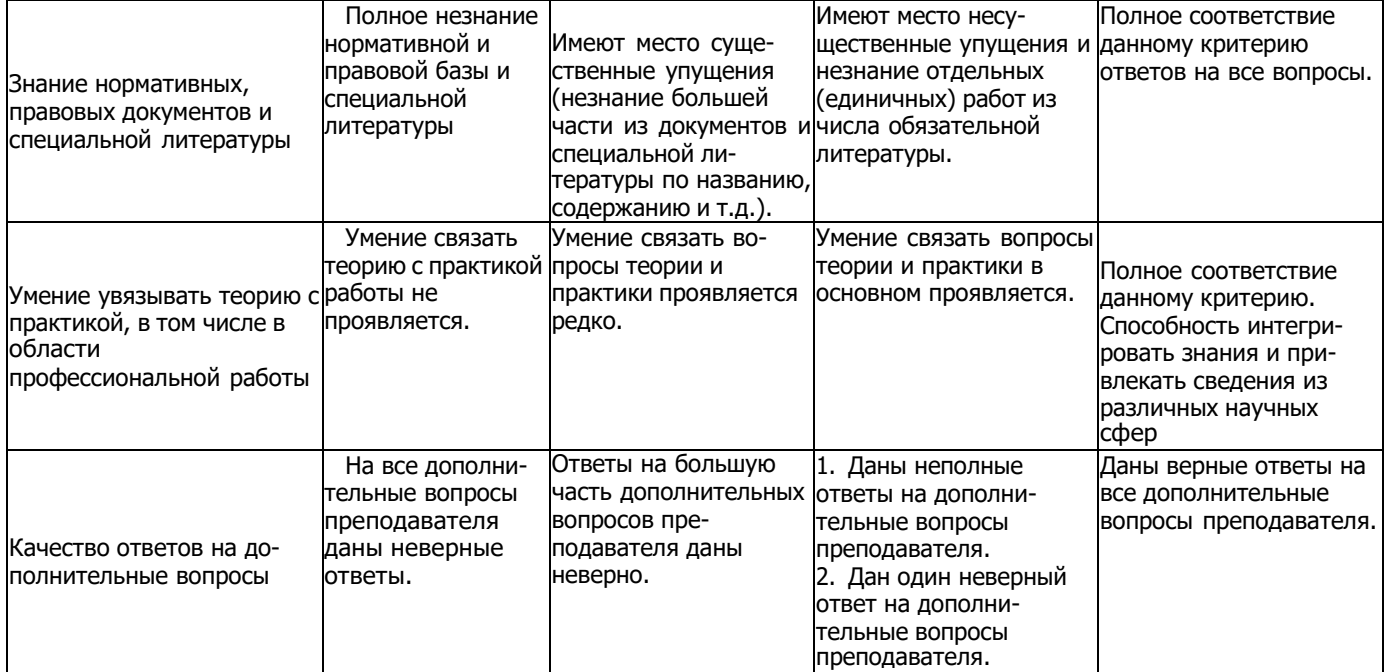

Примечание: итоговая оценка формируется как средняя арифметическая результатов элементов оценивания.